## **User Macro: Show Querystring**

## Purpose

This is **ONLY** a sample, showing the QueryString, and the parameter "title" from it..

## **Details**

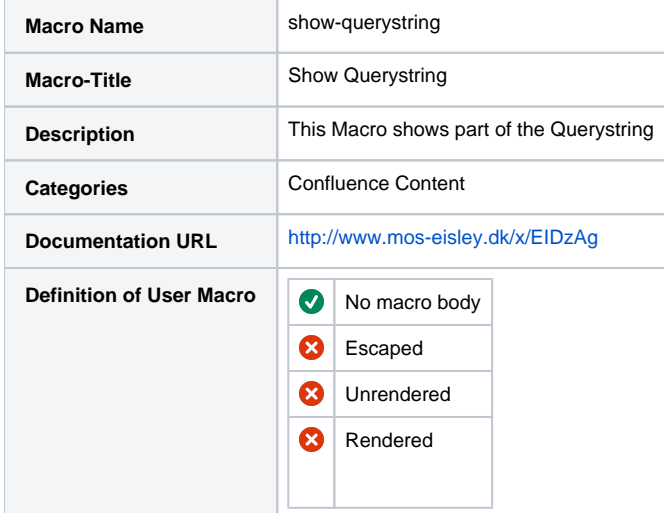

## Macro Code

```
## @noparams
<b>Querystring:</b>$req.getQueryString
#set ($qString = $req.getQueryString())
#set ($titleStart = $qString.indexOf("title=")+6)
#set ($nextAmpIndex = $qString.indexOf("&",$titleStart))
#if ($nextAmpIndex == -1)
#set ($titleEnd = $qString.length())
#else
#set ($titleEnd = $nextAmpIndex)
#end
#set ($reqTitle = $qString.substring($titleStart, $titleEnd))
<b>Title:</b>$reqTitle
```